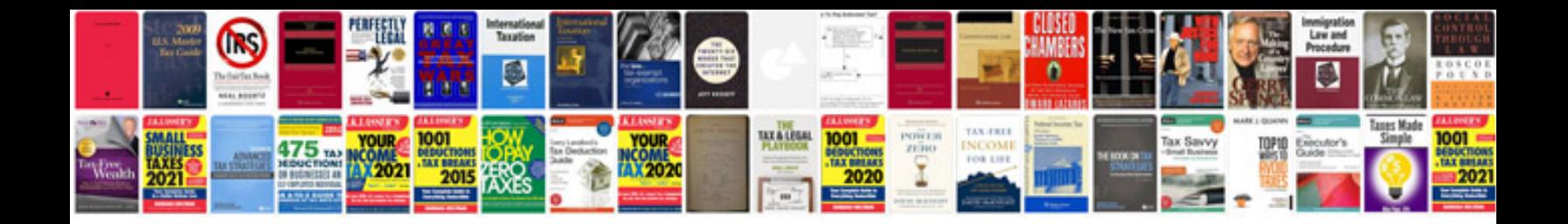

**File format documentation**

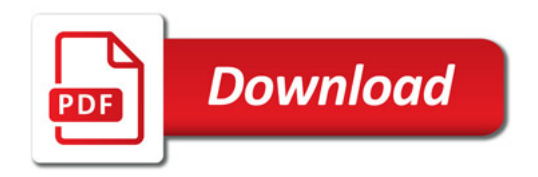

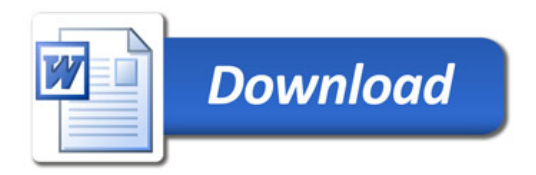